<<Visual FoxPro

 $<<$ Visual FoxPro

- 13 ISBN 9787564612481
- 10 ISBN 7564612487

出版时间:2011-9

 $(2011-CD)$ 

, tushu007.com

PDF

http://www.tushu007.com

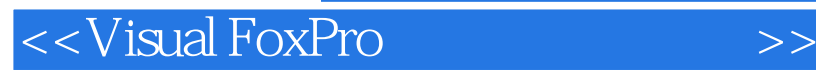

乔淑云、李向群主编的《Visual FoxPro程序设计实验指导与习题》深入浅出、系统全面地介绍了Visual Visual FoxPro

, tushu007.com

Visual FoxPro

Visual FoxPro

Visual FoxPro

, tushu007.com

## <<Visual FoxPro

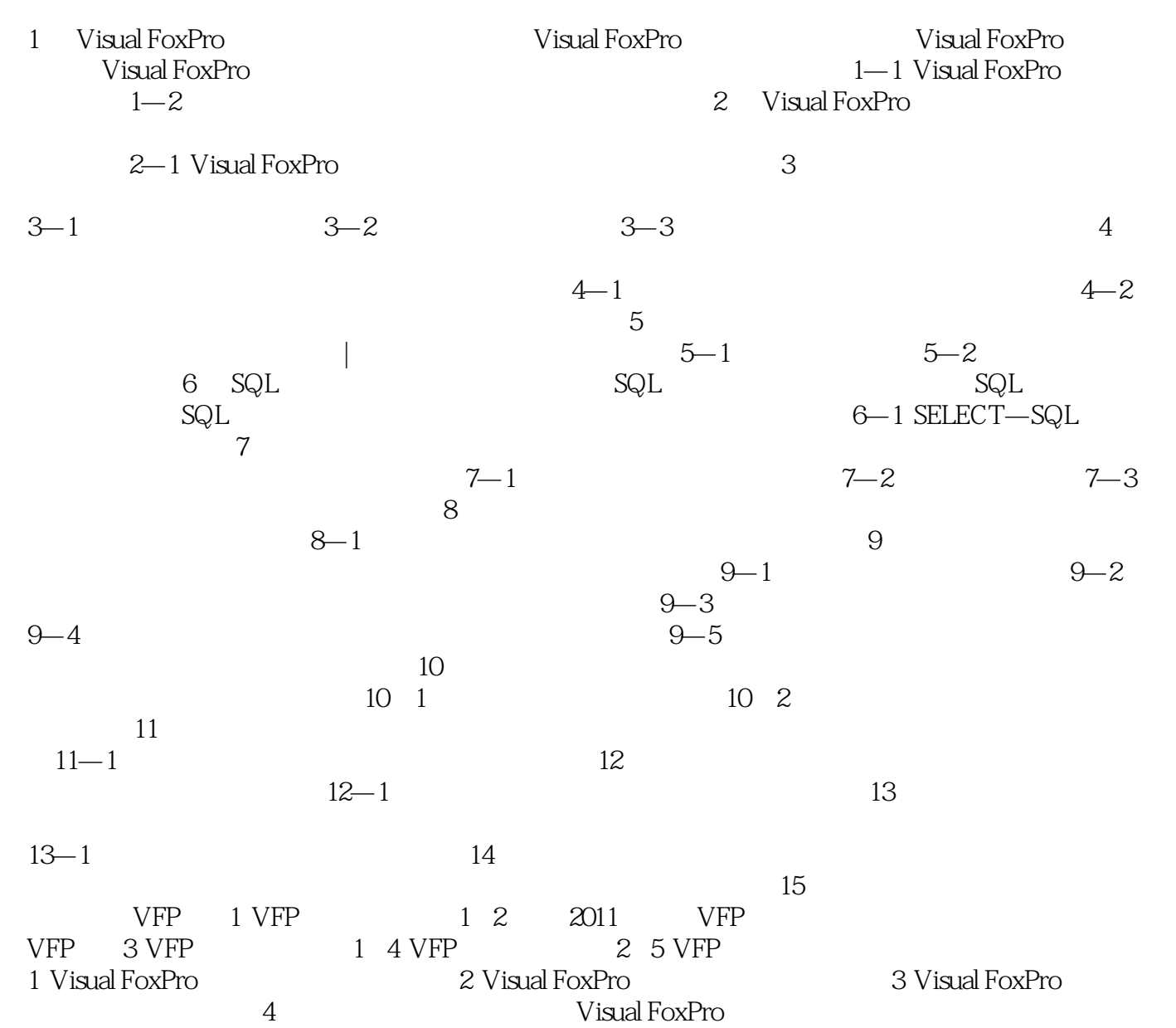

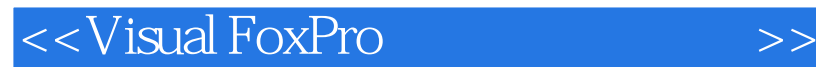

, tushu007.com

Visual FoxPro $\,$ 

Visual FoxPro

Visual FoxPro

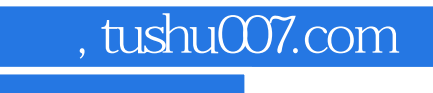

## <<Visual FoxPro

本站所提供下载的PDF图书仅提供预览和简介,请支持正版图书。

更多资源请访问:http://www.tushu007.com